# of CORRECTION DS **VARIABLES ALÉATOIRES**

- **1.** On note S l'événement « Banshee attrape la souris ». On obtient alors l'arbre ci-contre.
- **2.** En appliquant les règles de calculs sur un arbre, on trouve le tableau ci-contre.

**Attention :**  $P(X = -5) = 0.7 \times 0.3 + 0.3 \times 0.7 = 0.42$ !!

- **3.**  $E(X) = -20 \times 0.09 5 \times 0.42 + 10 \times 0.49 = 1$ Le jeu est favorable et sur un grand nombre de matchs, Banshee peut espérer gagner environ 1 croquette par match.
- **4.**  $V(X) = (-20)^2 \times 0.09 + (-5)^2 \times 0.42 + 10^2 \times 0.4 1^2$  $= 95, 5 - 1^2 = 94, 5$

5. 
$$
\sigma(X) = \sqrt{V(X)} \approx 9.72
$$

Le jeu de Banshee est risqué, car il peut espérer gagner 1 croquette par partie alors que l'écart-type des valeurs autour de l'espérance est de plus de 9 croquettes.

**6.** Banshee a gagner environ 433 croquettes, car environ 1 croquette par match.

## **PARTIE B : A Groland (3 points)**

- 1.  $Y = 8X 10$
- **2.** Ainsi E(Y) =  $8E(X) 10 = -2$ , V(Y) =  $8^2V(X) = 6048$  et  $\sigma(Y) \approx 77.8$
- **3.** Le jeu est défavorable pour Banshee de plus il est risqué. Il peut bien sûr tenter sa chance et gagner gros, mais il y a sans doute une solution plus adéquate pour lui que celle-ci.

### H **Exercice 2** : **(3 points)**

- **1.**  $E(N) = E(W) = 0.3$  Les deux jeux sont autant favorables aux joueurs.
- **2.**  $\sigma(N) \approx 1.48$  et  $\sigma(W) = 1.9$ .

Le jeu de Wanda est le plus risqué pour la même espérance, il vaut donc mieux choisir le jeu de Nouki.

# **Exercice 3** : **(6 points)**

**1. a.**  $g_i$  −2 0.5 *x*  $P(G = g_i)$ 1  $\overline{2}$ 1 3 1 6 **b.** E(G) =  $-2 \times \frac{1}{2}$  $\frac{1}{2} + 0.5 \times \frac{1}{3}$  $\frac{1}{3} + x \times \frac{1}{6}$  $\frac{1}{6} = -1 + \frac{1}{6}$ 6  $+\frac{x}{x}$ 6  $=\frac{-5+x}{-}$ 6

**c.** Le jeu est équitable pour  $E(G) = 0 \iff \frac{-5 + x}{2}$  $\frac{x}{6} = 0 \iff x = 5$ 

- **2. a.** Cet algorithme simule N parties du jeu décrit dans l'exercice et compte le nombre de fois où la roue a désigné chacun des secteurs. En fait :
	- $\rightarrow$  Secteur désigne la couleur du secteur de la roue.
	- $\rightarrow$  *i* est un compteur utilisé dans la boucle.
	- $\rightarrow$  N désigne le nombre d'expériences faites.
	- $\rightsquigarrow$  Effectif[1] compte le nobmre de fois où l'on a obtenu le secteur Rouge, Effectif[2] le secteur Jaune et Effectif[3] le secteur Vert.
	- **b.** On doit ajouter la variable Moy qui est un nombre et à la fin la ligne :

Moy =  $(5 \times$  Effectif[1] + 0.5 × Effectif[2] – 2 × Effectif[3]) /N

Ou encore on peut ajouter l'affichage du calcul ci-dessus, sans l'affecter à une variable.

**c.** N est un grand nombre, on peut donc s'attendre à trouve un gain moyen proche de l'espérance, ie de 0.

<span id="page-0-0"></span>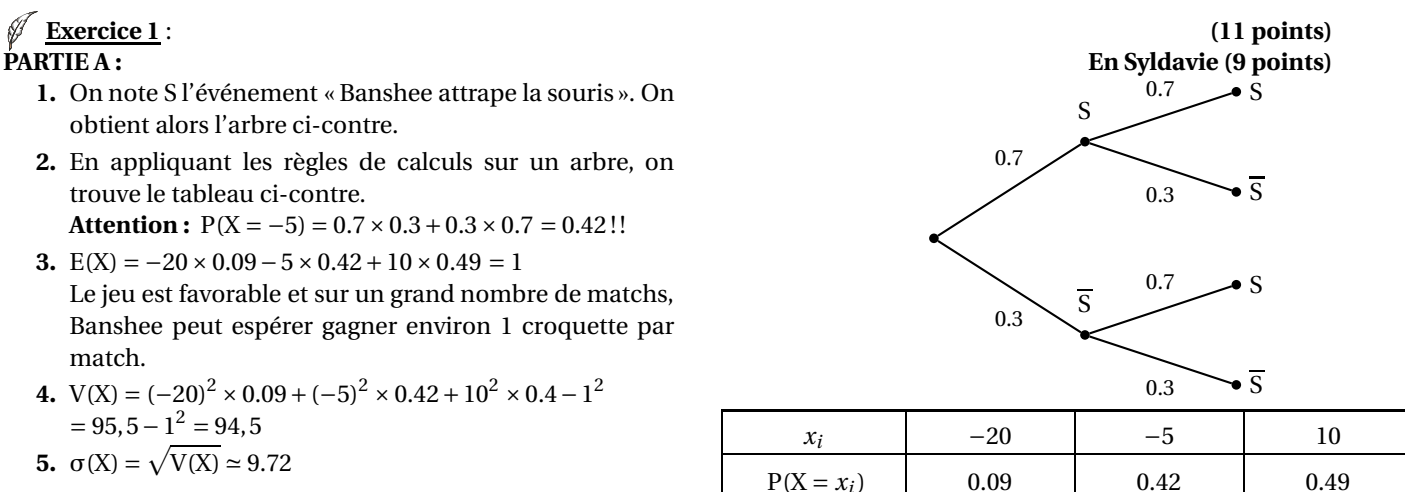

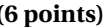